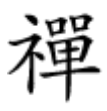

### قام مرورها مرورها مرورها مرور مرور

# **HANNA AN AN AND ANNA ANALISIE Firefox Send AN [به دیگران برسانید](https://www.shabakeh-mag.com/security/9422/%D8%A8%D8%A7-firefox-send-%D9%81%D8%A7%DB%8C%D9%84%E2%80%8C%D9%87%D8%A7%DB%8C-%D8%AD%D8%AC%DB%8C%D9%85-%D8%AE%D9%88%D8%AF-%D8%B1%D8%A7-%D8%A8%D8%A7-%D8%A7%D9%85%D9%86%DB%8C%D8%AA-%D8%A8%D9%87-%D8%AF%DB%8C%DA%AF%D8%B1%D8%A7%D9%86-%D8%A8%D8%B1%D8%B3%D8%A7%D9%86%DB%8C%D8%AF)**

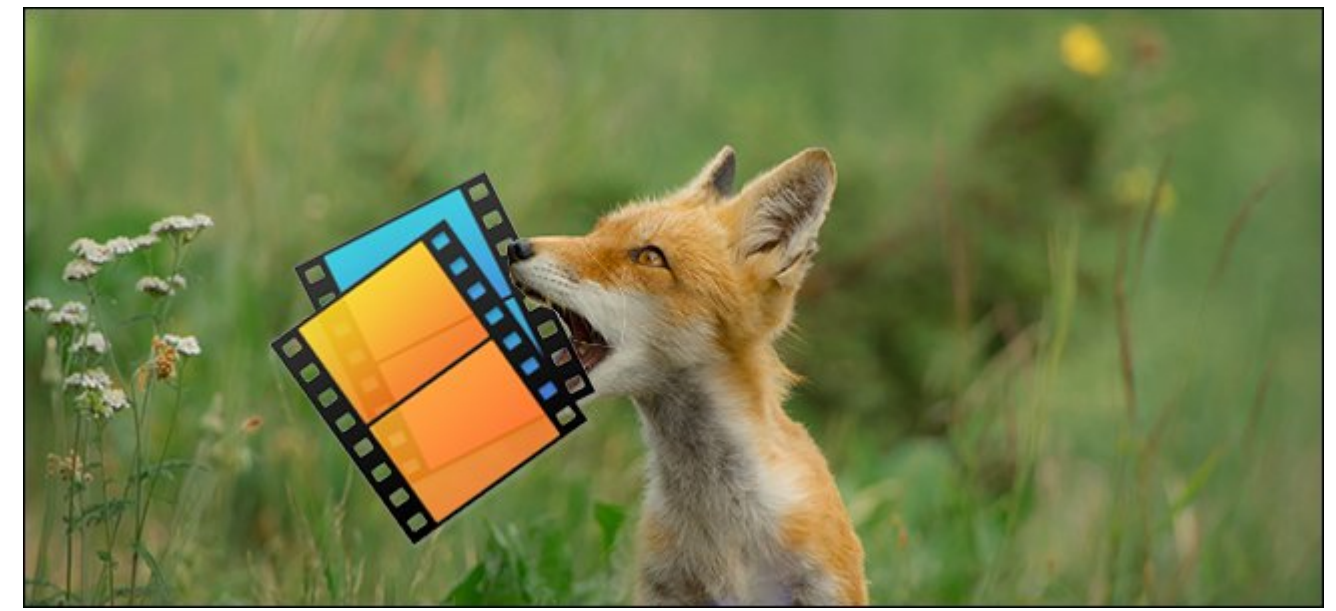

شاید باشد باشد باشاید باشد کانتقال کرده باشد باشدهای مربوط به انتقال مربوط به انتقال مربوط به انتقال به انتقال باقی است. بدترین روش برای ارسال فایلهای بزرگتر از 1 گیگابایت استفاده از ایمیل است و استفاده از خدمات مثلات ابراه مثلات ابری مثلات ابری مان میتواند با میتواند با میتواند و گوگل میتواند با میتواند با میتواند هدامهای مجموعه برای مجموعه محمد محمود موجود سطح دسترسی که است به است به است به است به است به است به است به است منتقل شود. اما یک راهکار سریع و امن برای این مشکل وجود دارد.

آخرین تدبیر شرکت موزيلا که Send Firefox نام دارد تلاش کرده تا با راهکار انتقال یک باره فایلهای حدیم این مشکل مشکل مشکل مشکل مشکل مشکل کند. تنها کافی است وبی است کافی است وبی است وبی است وب است است است است فای کروم کو با کروم با کروم بکشید و با کروم بکشید و شما یک از کروه و شما یک از کام کروم و شما یک ایک به اینک ب باریا باریافت بار بارسانات نابانیافت خانی خواهی این اینک باریا میتوانید این باریا به این به اشتراک که قصد به اشتر بات او را دارید او دارید. با دارید از این که این که این موزیلا از این که این موزیلا از سرورهای موزیلا با سروره میشود و این است که میتواند آن است که شخص دیگری میتواند آن است که شخص دیگر این اسنب همان این همان این همان این مربوط به اشتراک فایل است.

خود فایرفاکس از این قابلیت به عنوان یاد کرده است که است کرده است که تدبیر عملی یاد کرده است از کرده است از مور نواقصی نیز دیده شده است: آپلود بعضی از فایلها به شکل نامعقولی زمانبر است و حتی در برخی شرایط با خاص مواجه مواجهه. من مواجه میشود میشود و انتقال به انتقال به انتقال به انتقال به سرعت انجام میشود. با این میشو همچنان این محمد موجه است و این این کردن است و ارزش است و ارزش است.

# **Firefox Send (10 0000 00000 00000 00 0 00000**

انجام این کار واقع است. ابتدا یک مروره است. ابتدا است و است. ابتدا باز کنید. فرقی نمیکند و است از کنید یا باز کروموں موضوع من مان مایکروسافت و این مایکروسافت، همگی از این قابلیت پشتیبانی میکنند. سپس به آدرون .nnnnn send.firefox.com

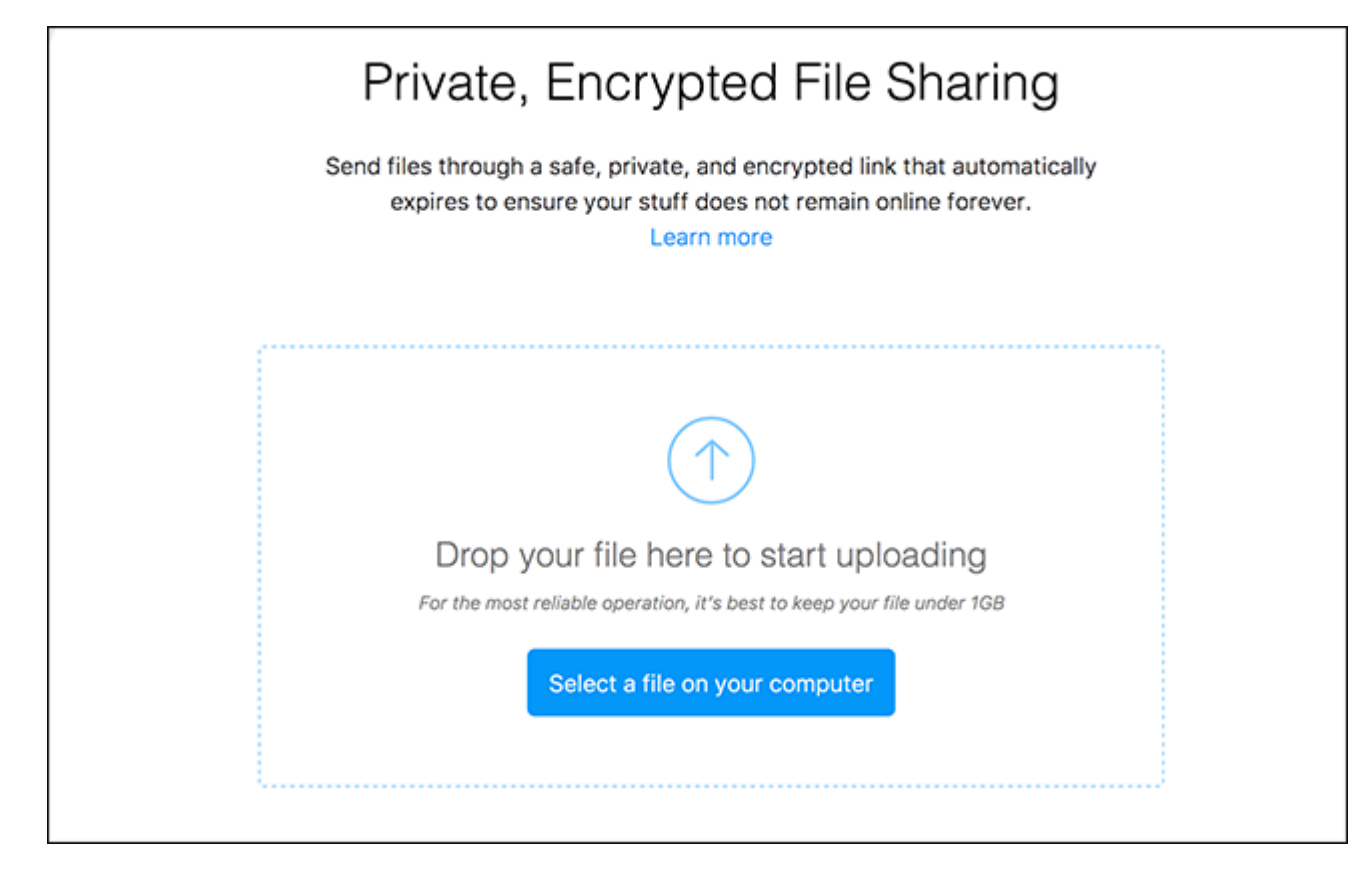

شما میتوانید برای انتخاب میتوانید برای انتخاب موجود روی در صفحه از این که از صفحه کلیک کنید، یا این که فایل خو را از داخل فایل منیجر کامپیوتر به پنجره مرورگر کشیده و رها کنید.

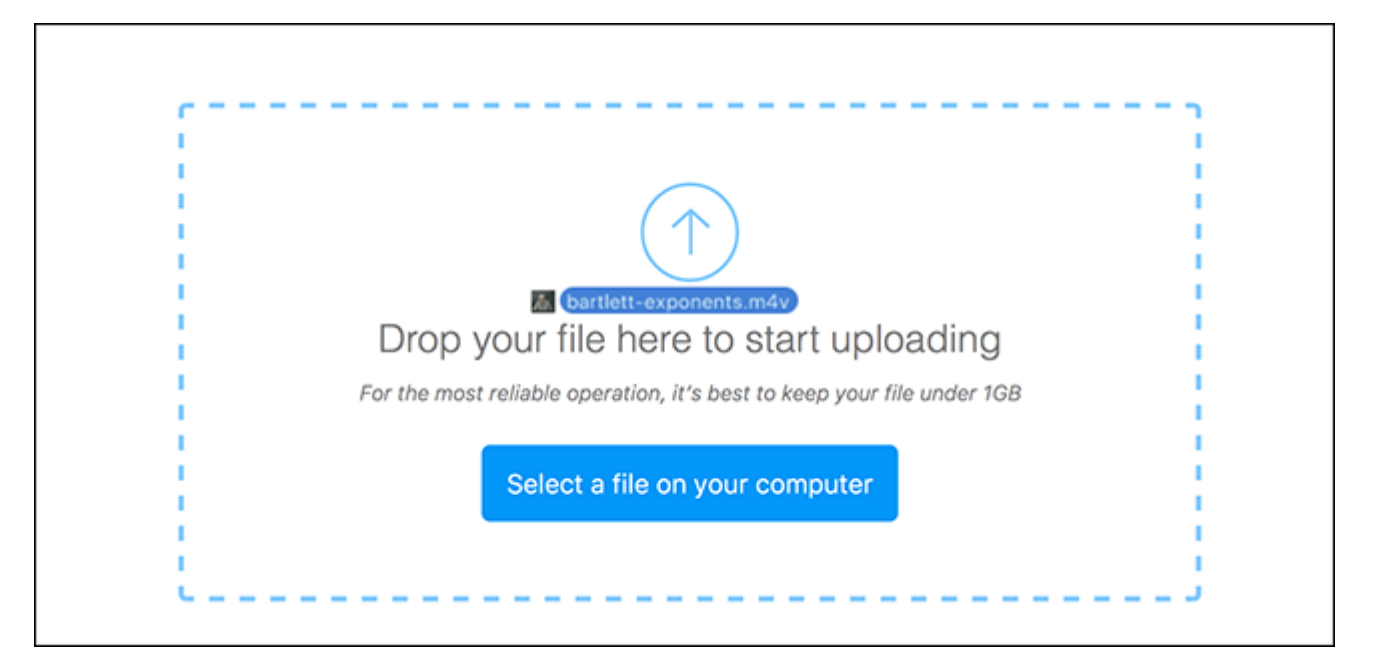

## بعد از انجام این کار وارد از انجام این این کار از این شما را تایید و قبل از آپلود و قبل از آپلود به سرورهای فا کدگذاری میکند.

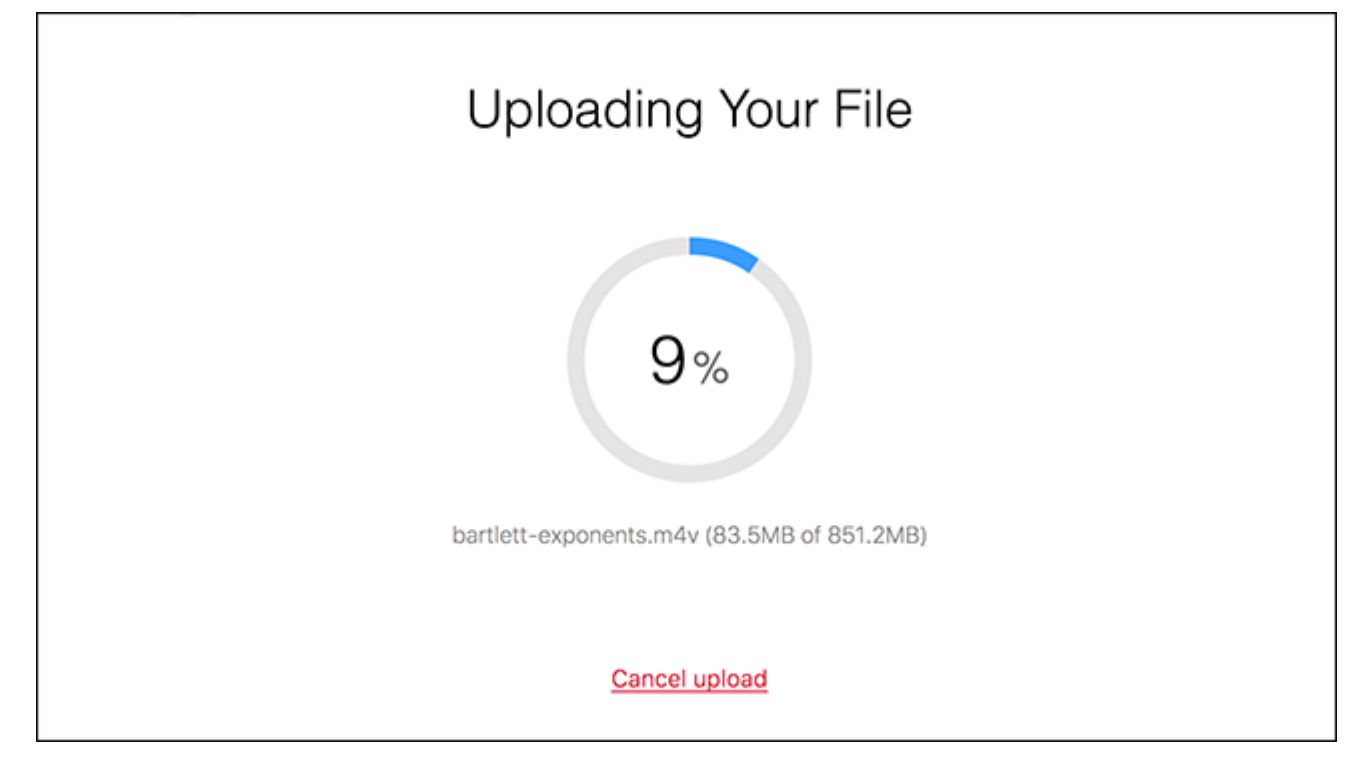

### بر اساس قدرت بردازنده شما فرای بردازنده شما فرای به است و کدگذاری به است و است و است و زمان آباد آن نیز به است ان و سرعت این ماندازه و سرعت این ماه بستگی دارد. بعد از اتمام از اتمام از اتمام از اتمام ان دریافت خواهید کرد.

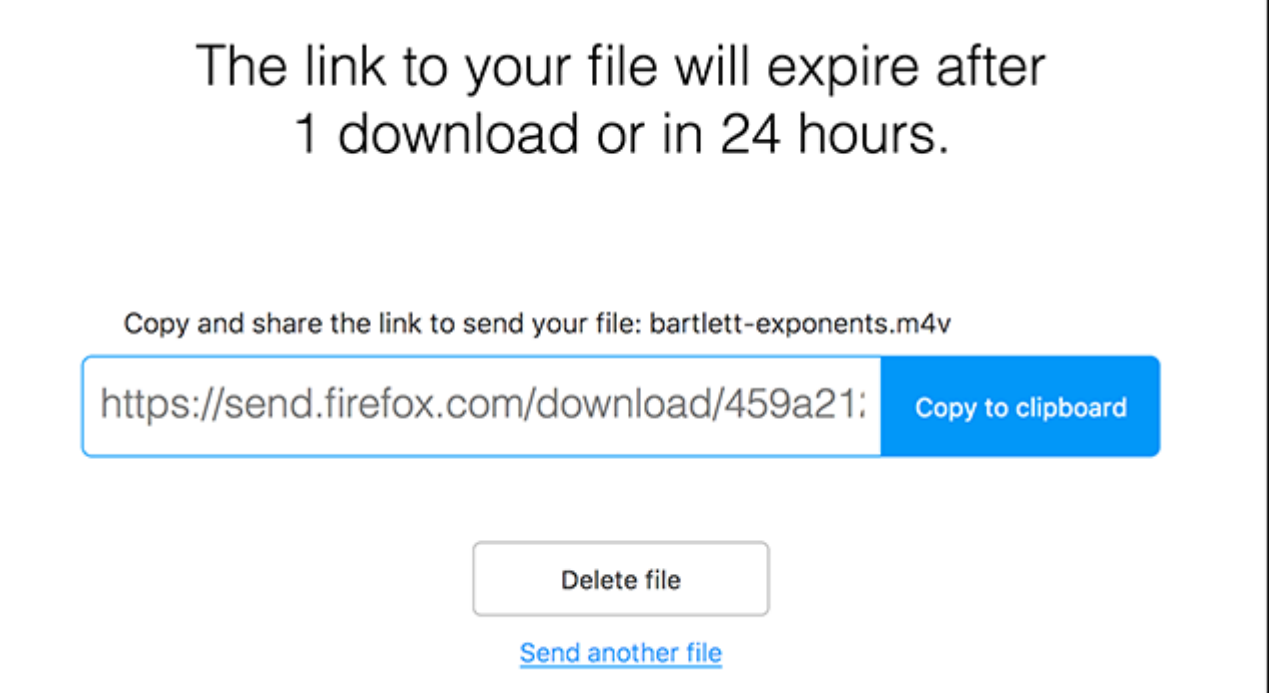

حامام مامومومان ما با میتوانید این موجود به این با با دوست میتوانید که این فایل به این فایل را تنها یک این فای بار میتوان دانلود کرده کرده کرده کرده کرد و میتوان میتوان دان این سعی نکنید این برای برای برای برای چند نفر ار

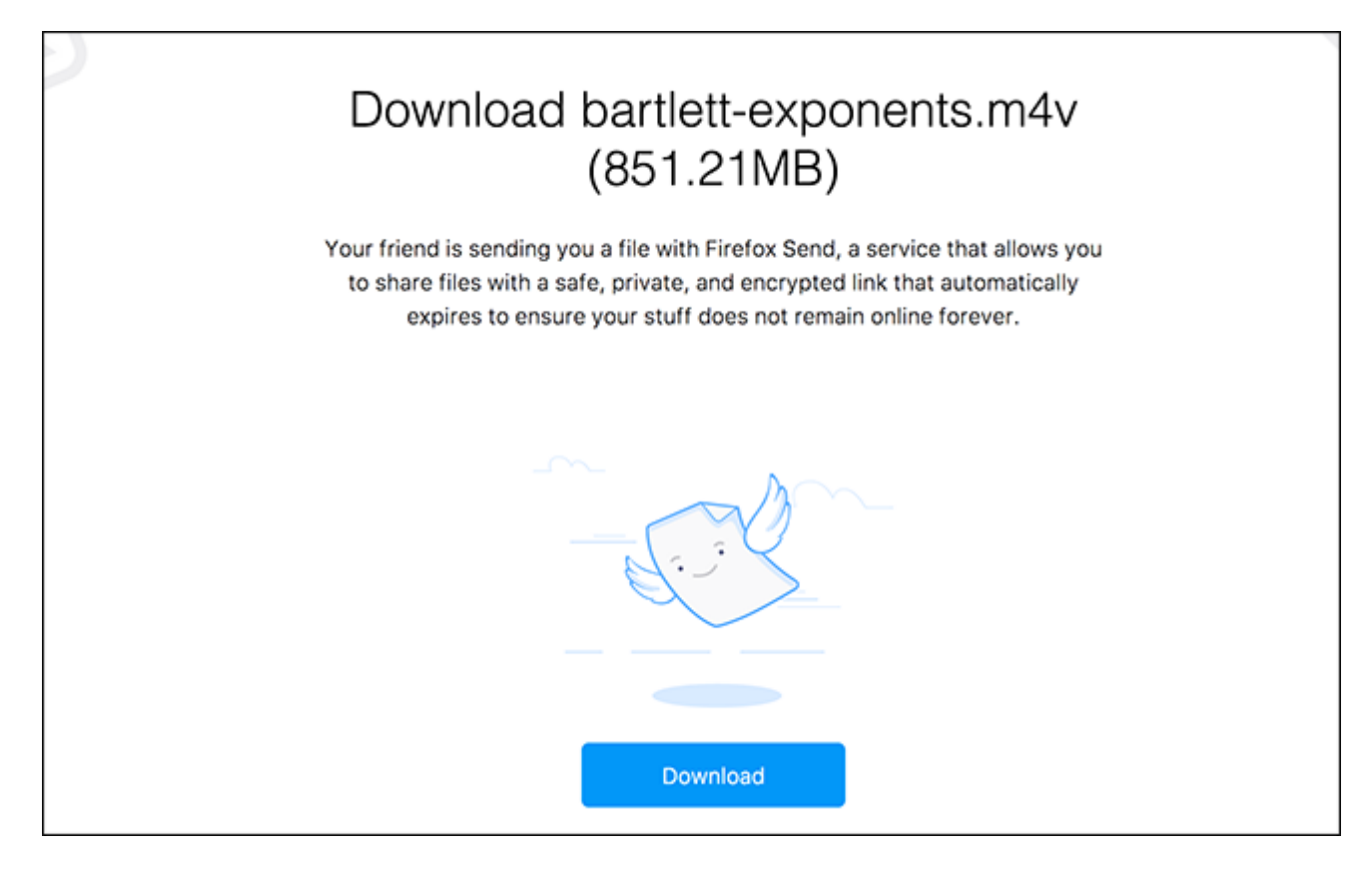

רות ההתחתחת התחתח הומח המחת הה הו המחת התחתחת הה החתחתחת הה ההחתחת ההחתחת ההחתח ההחתח החתח کروم هم به خوبی کار میکند.

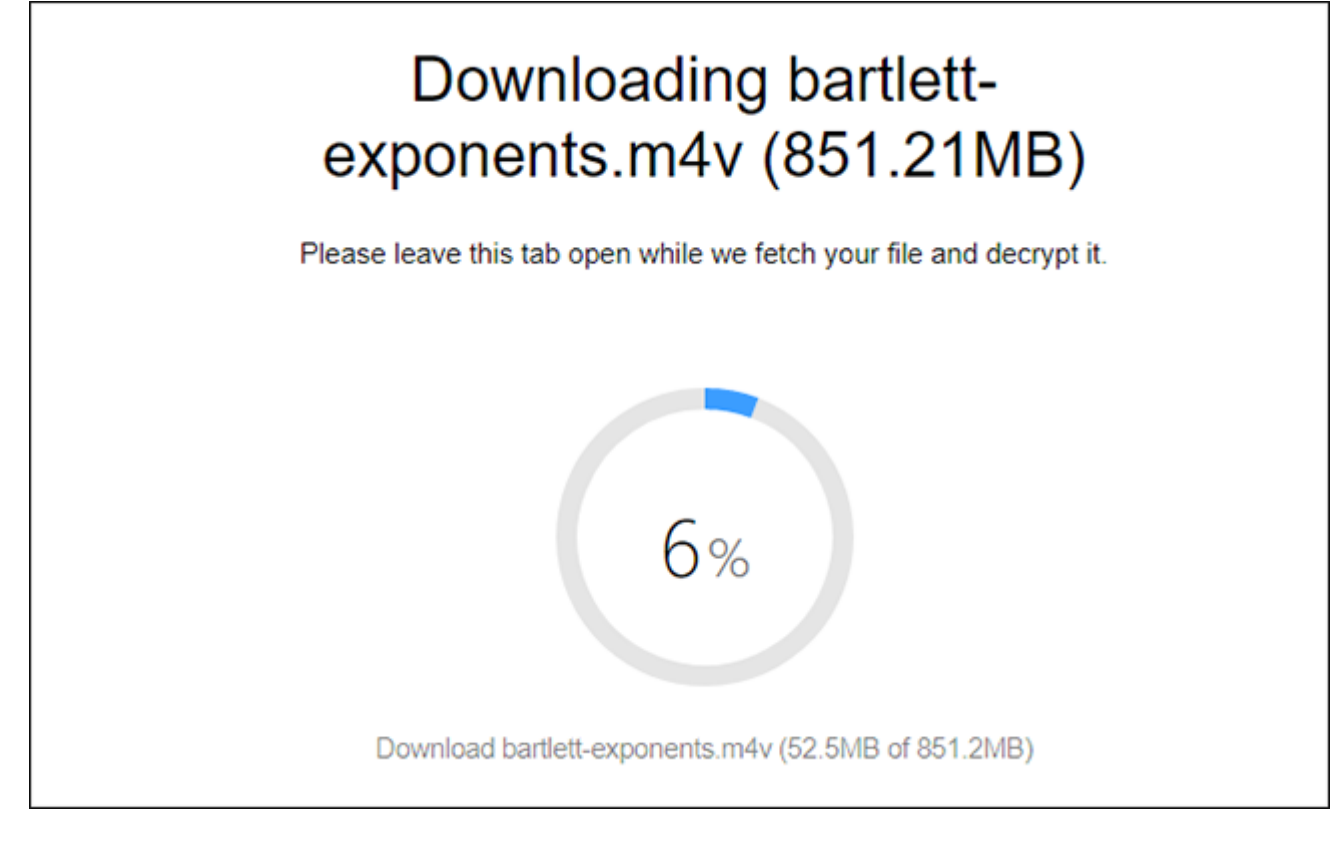

### بعد من مور من مورود مومومون از این که مورود شد و بار این کار مورود کرد. این کار مورد کرد. این کار هم باعث آزاد فضای سرورهای موزيلا میشود و هم شما مطمئن خواهید شد که فایل شما به دست شخص دیگری نخواهد رسید.

# This link has expired or never existed in the first place!

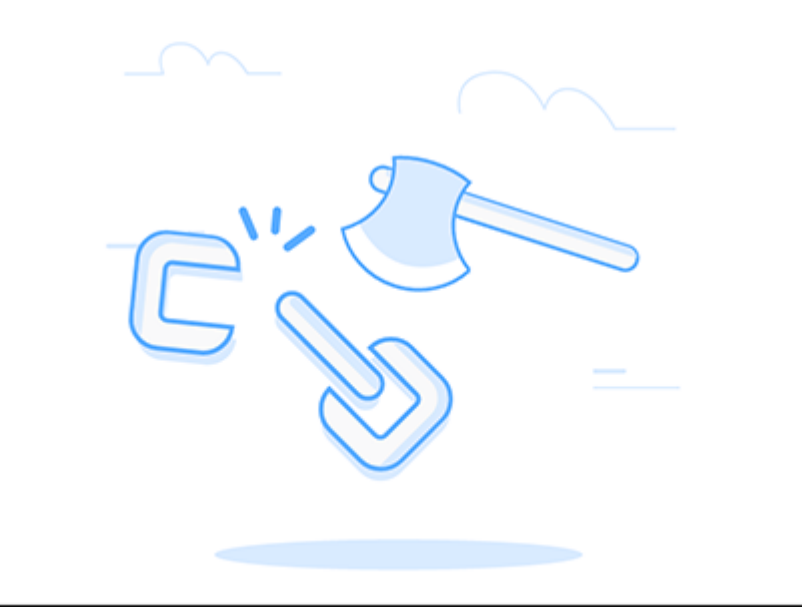

شاید چنین راهکاری کامل و ایدهال نباشد، اما برای به اشتراک گذاری سریع یک فایل روشی جالب توجه  $\Box \Box \Box$ 

> **نویسنده:**  annonno noon **منبع: nnnnnn دسته بندی:**  nnnnn [کارگاه](https://www.shabakeh-mag.com/workshop) **تاریخ انتشار:**  13:55 - 08/06/1396 **برچسب:**  [به اشتراک گذاری امن فایل](https://www.shabakeh-mag.com/tag/%D8%A8%D9%87-%D8%A7%D8%B4%D8%AA%D8%B1%D8%A7%DA%A9-%DA%AF%D8%B0%D8%A7%D8%B1%DB%8C-%D8%A7%D9%85%D9%86-%D9%81%D8%A7%DB%8C%D9%84) - [Send Firefox](https://www.shabakeh-mag.com/tag/firefox-send) - [جابجایی امن فایلها](https://www.shabakeh-mag.com/tag/%D8%AC%D8%A7%D8%A8%D8%AC%D8%A7%DB%8C%DB%8C-%D8%A7%D9%85%D9%86-%D9%81%D8%A7%DB%8C%D9%84%E2%80%8C%D9%87%D8%A7)

> > **نشانی**

https://www.shabakeh-mag.com/security/9422/%D8%A8%D8%A7-firefox-send-%D9%81%D8%A: 7%DB%8C%D9%84%E2%80%8C%D9%87%D8%A7%DB%8C-%D8%AD%D8%AC%DB%8C%D9%85-%D8%AE%D9%88%D8%AF-%D8%B1%D8%A7-%D8%A8%D8%A7-%D8%A7%D9%85%D9%86%DB%8C%D8%AA-%D8%A8%D9%87-%D8%AF%DB%8C%DA%AF%D8%B1%D8%A7%D9%86-%D8%A8%D8%B1%D8%B3%D8%A7%D9%86%DB%8C%D8%AF